Subject: how to chameleon the ScrollBar ctrl? Posted by [akebee](https://www.ultimatepp.org/forums/index.php?t=usrinfo&id=1198) on Mon, 25 Jun 2018 12:54:28 GMT [View Forum Message](https://www.ultimatepp.org/forums/index.php?t=rview&th=10387&goto=50036#msg_50036) <> [Reply to Message](https://www.ultimatepp.org/forums/index.php?t=post&reply_to=50036)

Hi! I still dont very understand how to change the deafult style of ctrl. how to change the deafault look of the ScrollBar? Thanks!

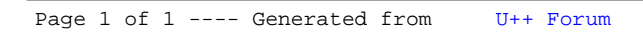